## Scalable Cloud-Native How to Build a Streaming Database (in Three Challenging Steps)

Frank McSherry, Materialize

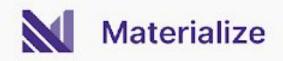

# What is a **Streaming Database?**

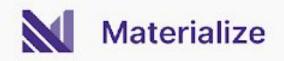

### **Streaming Database**

The user is able to trade off *when* their work is done, at data ingestion or guery time, through their use of

#### **CREATE VIEW** and **SELECT**

Same SQL, same scale-out dataflow infrastructure.

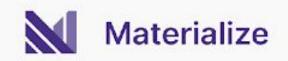

## Demo (Streaming)

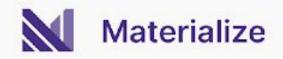

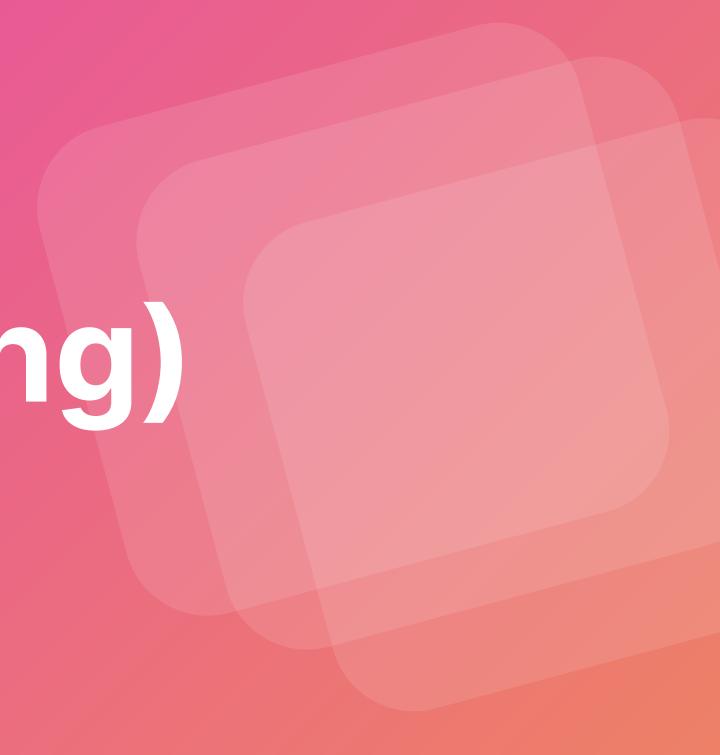

| ~zsh +                                                                                                    | datacouncil.sql × |                 |
|----------------------------------------------------------------------------------------------------|-------------------|-----------------|
| mcsherry@gallustrate ~ % psql "postgres://mcsherry%40materi                                                       |                   | acouncil.sqi A  |
| alize.com@51q8veosv9gow5ly1nwc488db.us-east-1.aws.staging.m<br>aterialize.cloud:6875/materialize?sslmode=require" | 1                 | Auction data    |
|                                                                                                    | 2                 | CREATE SOURCE a |
|                                                                                                    | 3                 | FROM LOAD GENER |
|                                                                                                    | 4                 | FOR ALL TABLES  |
|                                                                                                    | 5                 | WITH (SIZE = '3 |
|                                                                                                    | 6                 |                 |
|                                                                                                    | 7                 | Brief data @    |
|                                                                                                    | 8                 | SELECT COUNT(*) |
|                                                                                                    | 9                 | SELECT COUNT(*) |
|                                                                                                    | 10                |                 |
|                                                                                                    |                   |                 |

11

12 13

14

15

16

17

18

19

20 21

22

23 24

25

26

27

28

29 30

31

32

33

34

SELECT

FROM bids

SELECT

al.id,

al.buyer,

al.amount,

al.bid\_time,

bids.id,

bids.buyer,

bids.amount,

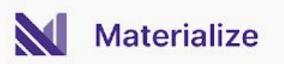

```
□ …
              ta as `auctions` and `bids`.
              auction_house
              ERATOR AUCTION (TICK INTERVAL '1ms')
              '3xsmall');
              exploration.
             *) FROM auctions;
              *) FROM auctions WHERE end_time > mz_now();
-- Collect bids that are for currently active auctions
CREATE VIEW active_bids AS
    bids.auction_id,
    bids.bid_time
JOIN auctions ON bids.auction_id = auctions.id
WHERE auctions.end_time > mz_now()
  AND bids.bid_time + INTERVAL '10 seconds' > mz_now();
-- Bids that are beating an active bid.
CREATE VIEW out_bids AS
    al.auction_id,
```

a2.buyer AS other\_buyer, a2.amount AS other\_amount FROM active hids al active hids a?

## What is a Scalable Cloud-Native Streaming Database?

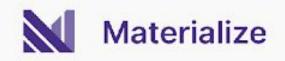

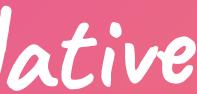

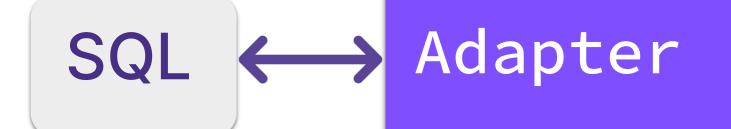

Compute

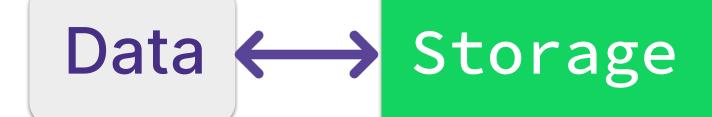

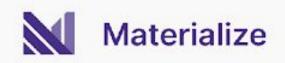

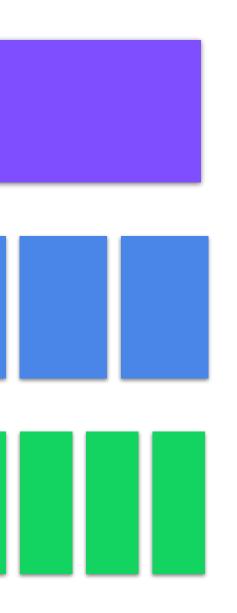

#### **Answers queries**

#### Maintains views

**Records updates** 

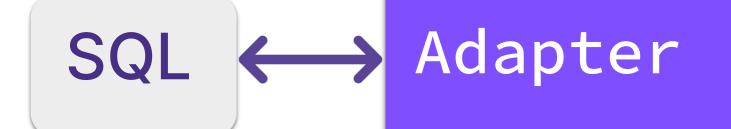

Compute

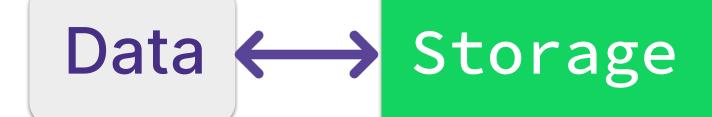

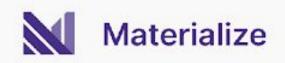

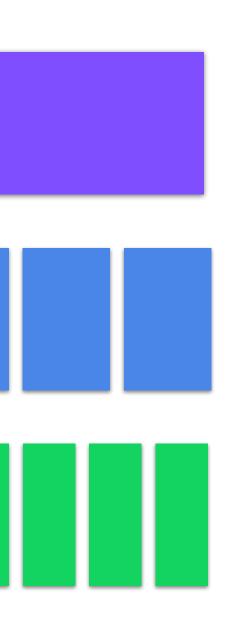

Answers queries at virtual times

#### Maintains views at virtual times

#### Records updates at virtual times

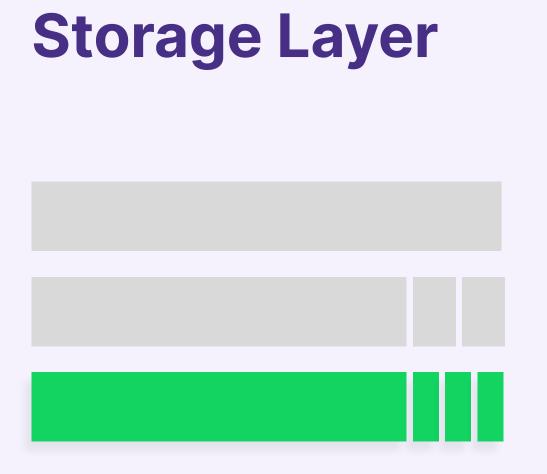

Records updates

#### Challenge: durability

Data arrive as Change Data Capture (CDC) streams: PostgreSQL, Debezium, Kafka Upsert, ...

... and are then written in CRDB/S3 as *"time varying collections"* 

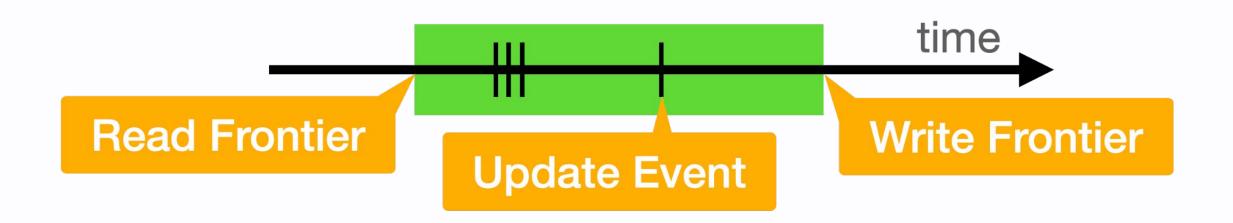

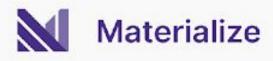

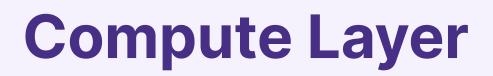

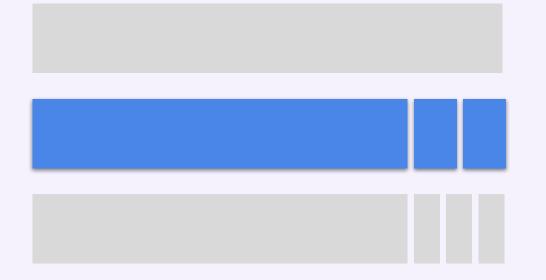

Maintains views

Challenge: performance from CDC input to CDC output.

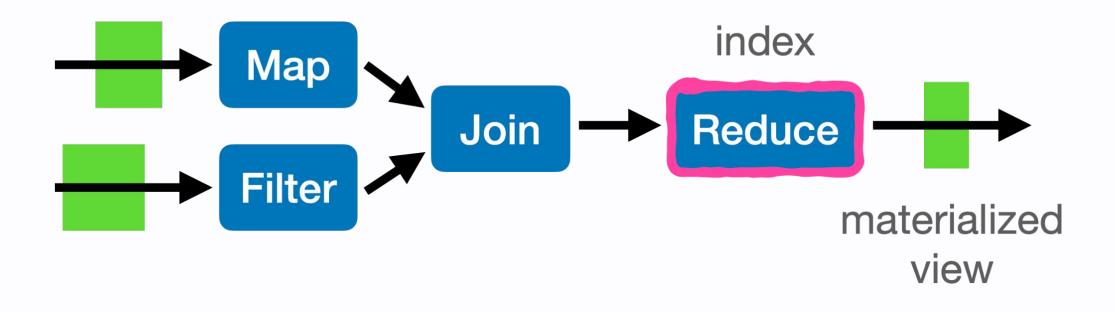

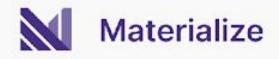

### SQL queries translate to data-parallel dataflow:

#### Output updates correspond exactly to inputs.

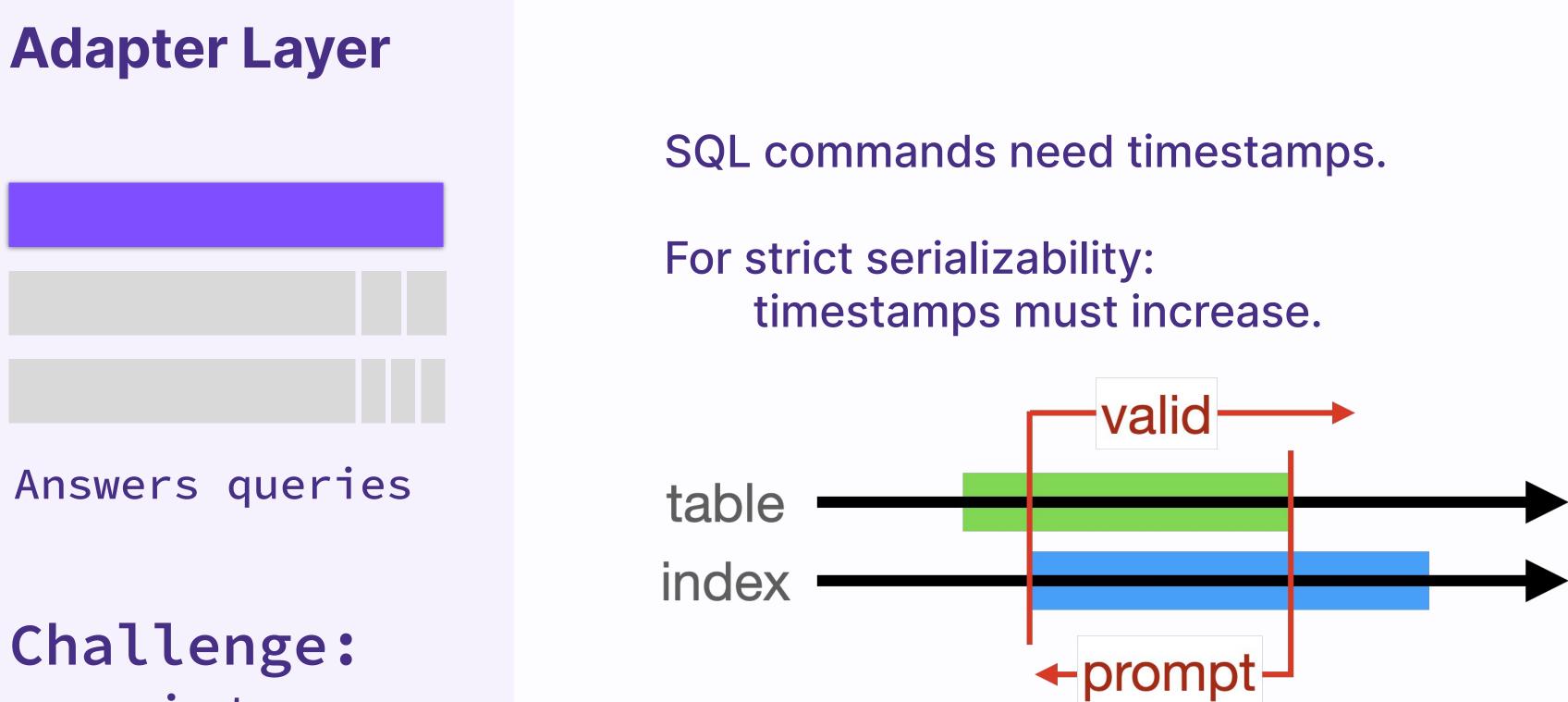

## consistency

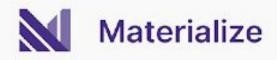

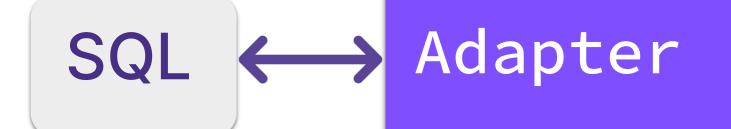

Compute

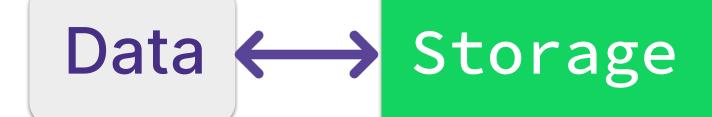

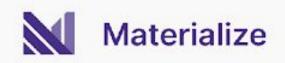

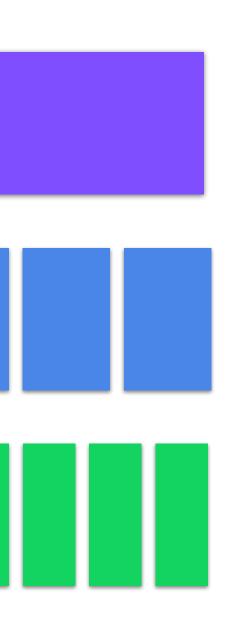

Answers queries at virtual times

#### Maintains views at virtual times

#### Records updates at virtual times

## Demo (Scaling)

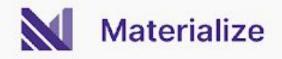

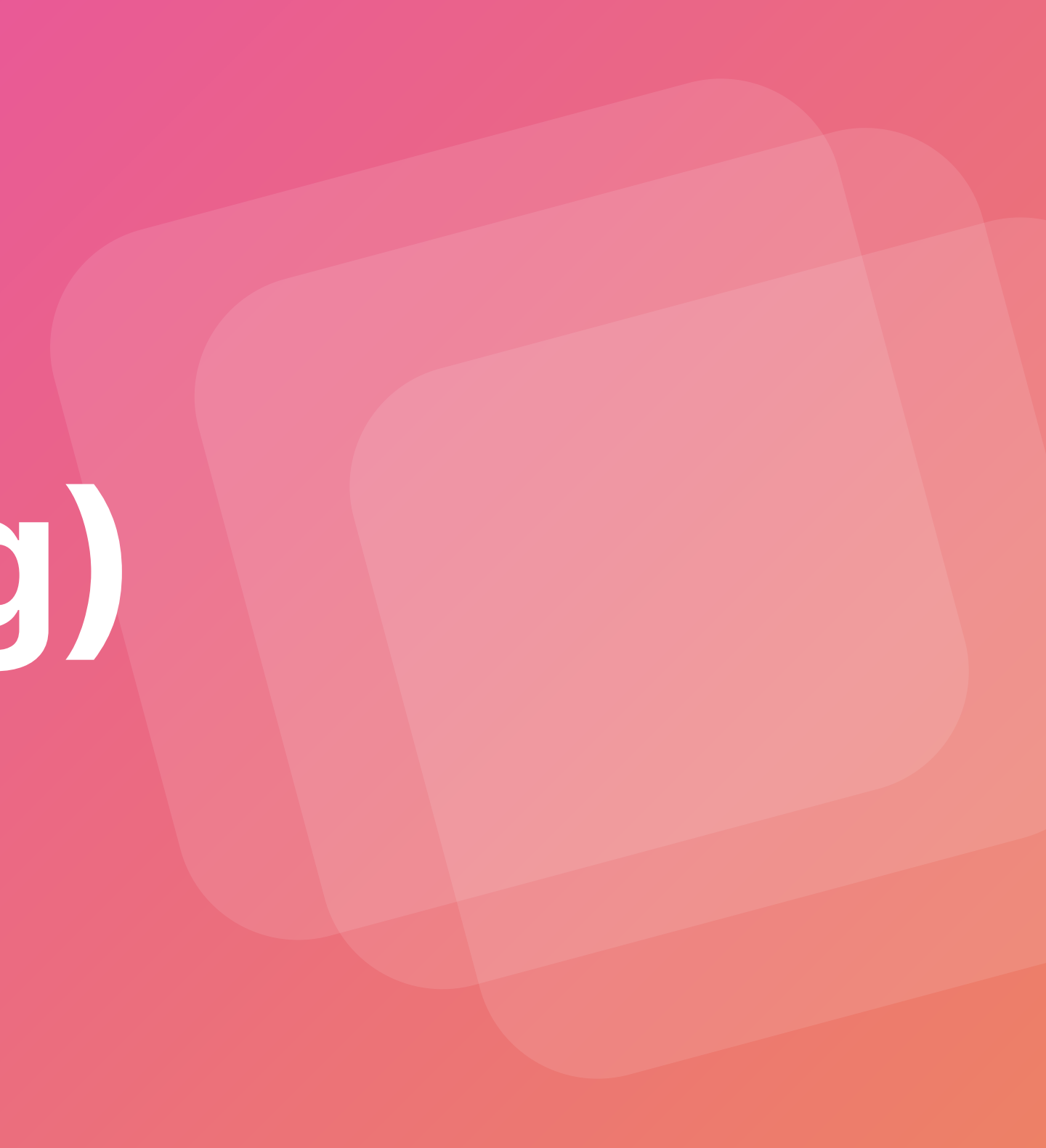

| e.com@51q8veosv9gow5ly1nwc488db.us- | and, 7 num stasies s | 13703 build a selle state | materialize 2celeanderenne | alone States |
|-------------------------------------|----------------------|---------------------------|----------------------------|--------------|
|                                     | capt. PassbrondiniPh | titre lasternond og a     | maren march communication  | AUG NE       |

materialize=>

#### 1679843574001 \N \N \N \N t \N \N 1679843575001 t \N \N 1679843575395 f 548298 88 -1 3612 1679843575395 f 2089 95 -1 548298 f -1 548298 2468 65 1679843575395 1679843575395 -1 548298 3831 f 49 1679843576001 \N t \N \N \N 1679843577001 t \N \N \N \N 382 1679843577399 f -1 548623 35 1679843577399 f 548623 134 -1 54 f -1 548623 668 63 1679843577399 1679843577399 f -1 548623 724 55 -1 3563 1679843577399 f 548623 56 548623 1012 85 1679843577399 f -1 1679843578001 \N \N t \N \N 1679843579001 t \N N/\N \N \N 1679843580001 t \N \N \N \N \N \N 1679843581001 t \N \N \N \N 1679843582001 t \N \N \N t \N \N 1679843583001 550953 1679843584000 f 1083 86 1 \N \N \N 1679843584001 t \N \N \N 1679843585001 t \N \N 1679843586001 t \N \N \N \N 1679843587001 t \N \N \N \N 1679843588001 t \N \N \N \N \N t \N \N 1679843589001 \N \N \N 1679843590001 t \N \N 1679843591001 \N \N t \N \N \N \N \N 1679843592001 t \N f 550953 1083 1679843592432 -1 86 1679843593001 t \N \N \N \N 1679843594000 f 1 552514 794 37 \N \N \N 1679843594001 t \N t \N \N \N 1679843595001 \N

Materialize

+

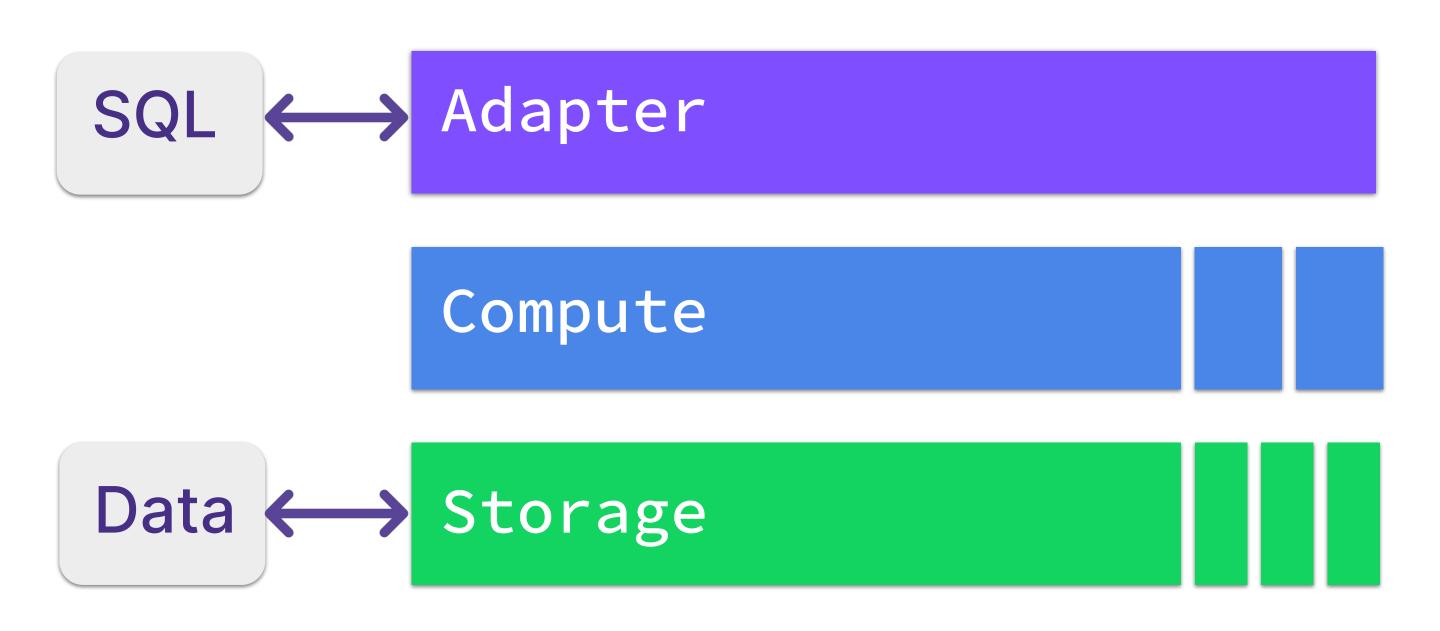

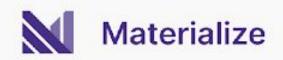

### Answers queries at virtual times

#### Maintains views at virtual times

#### Records updates at virtual times

## Thank you!

Register for access at materialize.com

### Visit us at booth #17

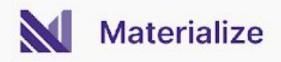

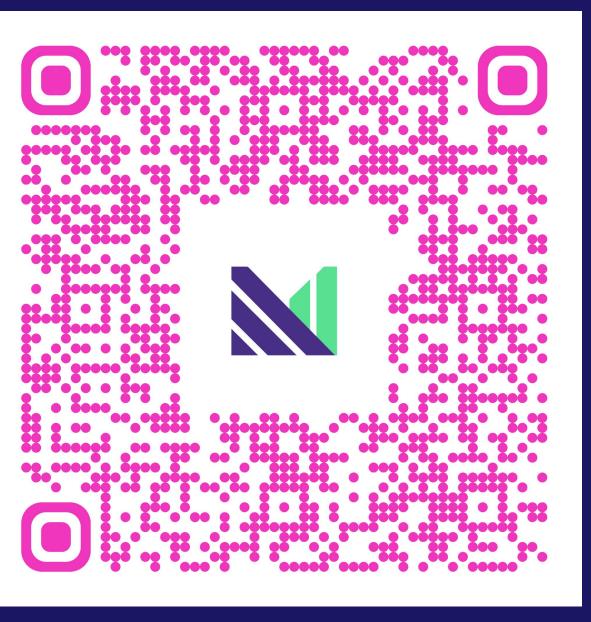